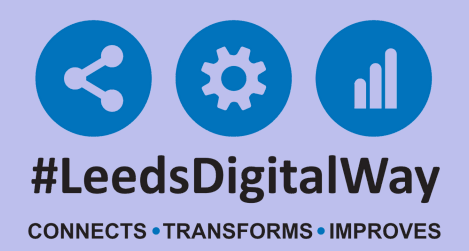

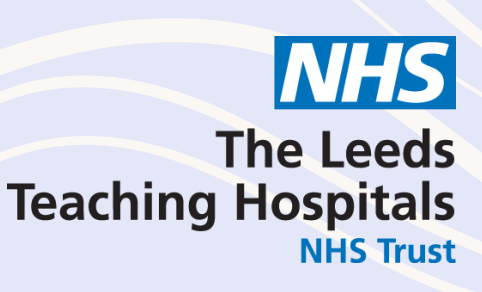

## Access to Reporting

## **For further information please contact: leedsth-tr.ImplementationTeam@nhs.net or 0113 20 60599**

Stephen Welsh (I&I Information Manager) can give permission for access - Please name Stephen, when completing the Service Desk form to gain access.

## Recycle, be Aware Green stainabl<sub>e</sub> *For our Patients*

Show all 22 items >

Please request access to the Transfer Checklist report on the G:/ drive by contacting Service Desk via the IT Service Desk Portal.

The path to the file is:

G:\InformaticsReportsSuite\x\_All\_Reports\TransferFormCompletion.xlsx

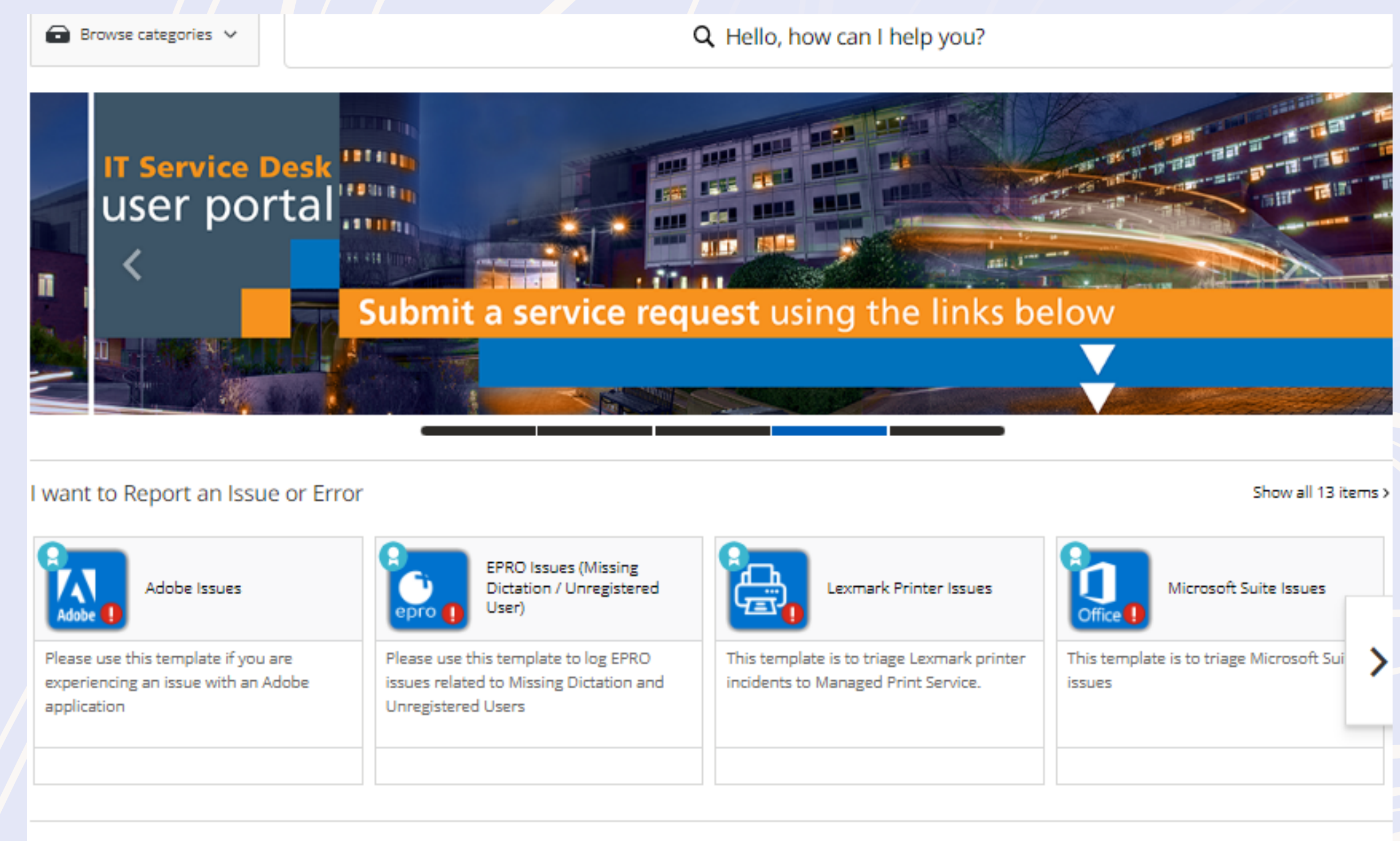

## I want to make a Request or Change

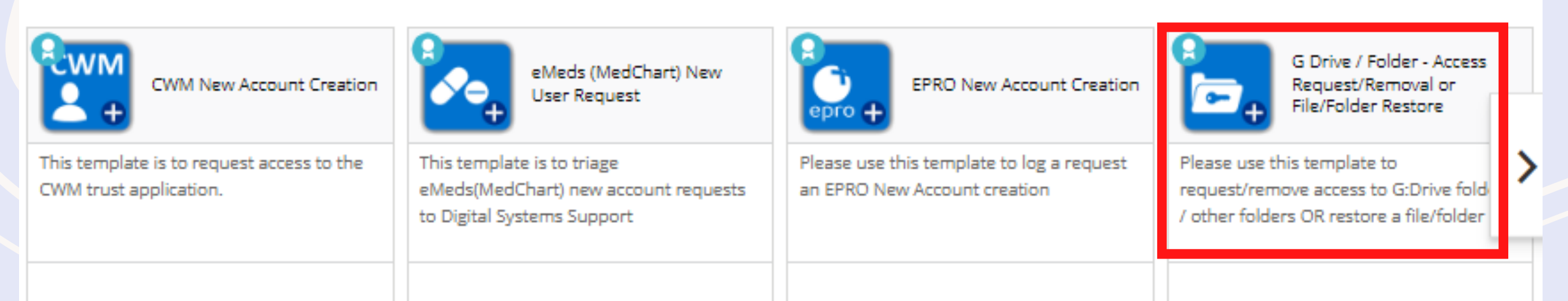